$R_1 = R_2 = 10 \text{k}\Omega$ 

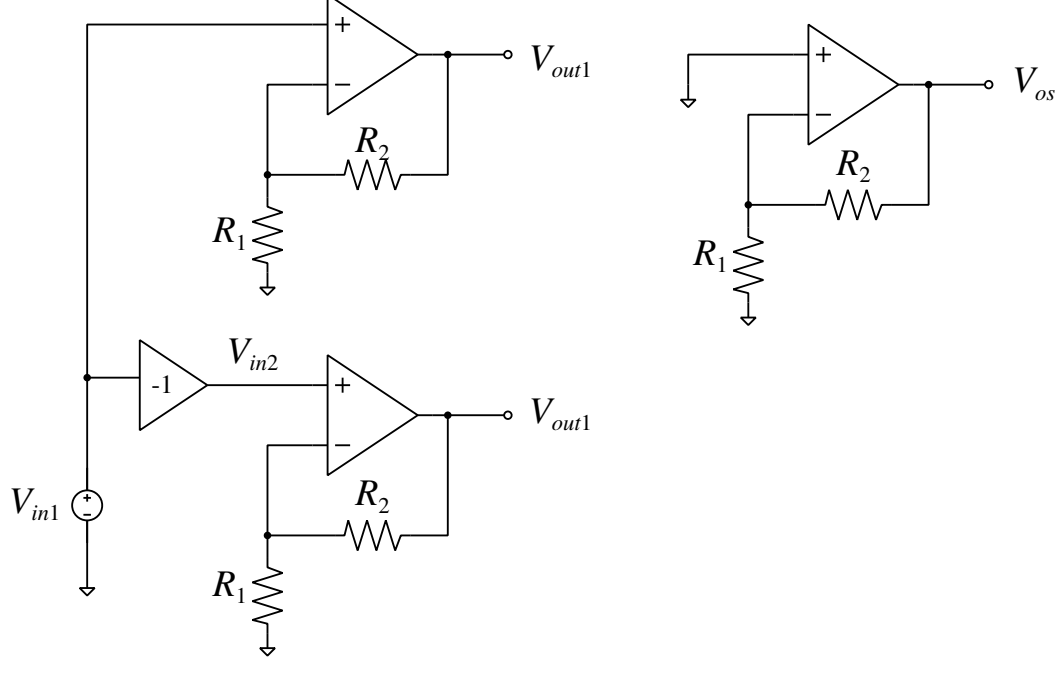

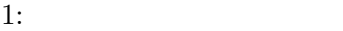

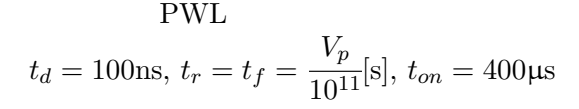

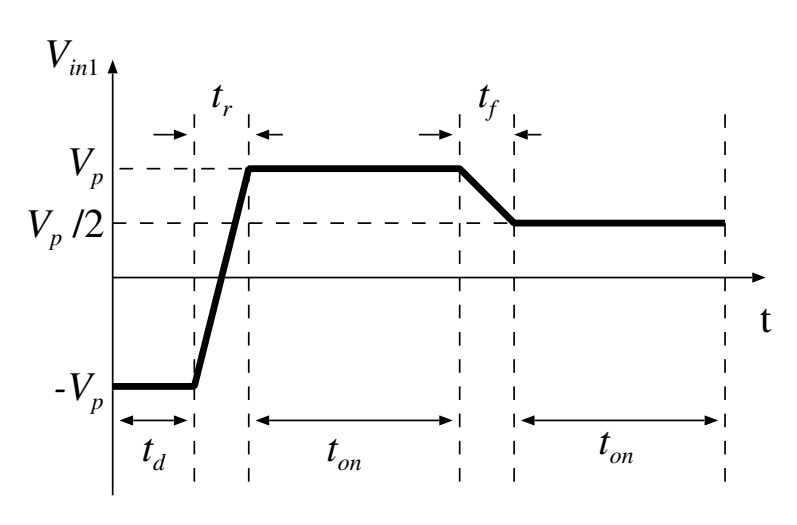

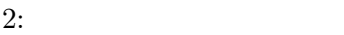

 $V_p$ 

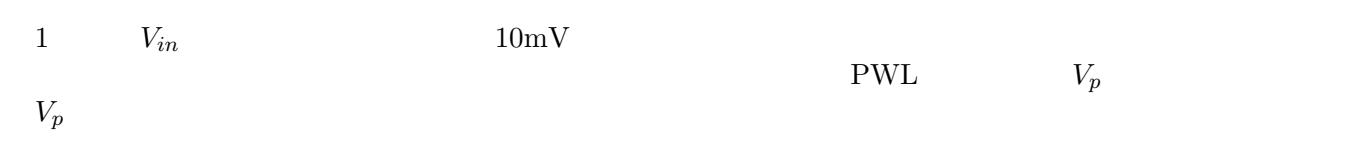

.MEAS DC vpmax FIND V(in1) WHEN PAR'abs(V(out1,os)-V(in1)\*G)/V(in1)'=0.05 RISE=1 .MEAS DC vnmax FIND V(in1) WHEN PAR'abs(V(out2,os)-V(in2)\*G)/V(in1)'=0.05 RISE=1

$$
\frac{|V_{out1} - V_{os} - V_{in1}G|}{V_{in1}} = 0.05
$$
  
\n
$$
G = 2
$$
  
\n
$$
V_{out1}
$$
  
\n
$$
V_{in1}
$$
  
\n
$$
V_{out2}
$$
  
\n
$$
V_{in2}
$$
  
\n
$$
V_{in2}
$$
  
\n
$$
V_{in2}
$$
  
\n
$$
V_{in2}
$$
  
\n
$$
V_{in2}
$$
  
\n
$$
V_{in2}
$$
  
\n
$$
V_{in2}
$$
  
\n
$$
V_{in2}
$$
  
\n
$$
V_{in2}
$$
  
\n
$$
V_{in2}
$$
  
\n
$$
V_{in2}
$$
  
\n
$$
V_{in2}
$$
  
\n
$$
V_{in2}
$$
  
\n
$$
V_{in2}
$$
  
\n
$$
V_{in2}
$$
  
\n
$$
V_{in2}
$$
  
\n
$$
V_{in2}
$$
  
\n
$$
V_{in2}
$$
  
\n
$$
V_{in2}
$$
  
\n
$$
V_{in2}
$$
  
\n
$$
V_{in2}
$$
  
\n
$$
V_{in2}
$$
  
\n
$$
V_{in2}
$$
  
\n
$$
V_{in2}
$$
  
\n
$$
V_{in2}
$$
  
\n
$$
V_{in2}
$$
  
\n
$$
V_{in2}
$$
  
\n
$$
V_{in2}
$$
  
\n
$$
V_{in2}
$$
  
\n
$$
V_{in2}
$$
  
\n
$$
V_{in2}
$$
  
\n
$$
V_{in2}
$$
  
\n
$$
V_{in2}
$$
  
\n
$$
V_{in2}
$$
  
\n
$$
V_{in2}
$$
  
\n
$$
V_{in2}
$$
  
\n
$$
V_{in2}
$$
  
\n
$$
V_{in2}
$$
  
\n
$$
V_{in2}
$$
  
\n
$$
V_{in2}
$$
  
\n
$$
V_{in2}
$$
  
\n<